**Excel** 

 $Excel$ 

**Excel**  $\bullet$  \*. csv

csv FORTRAN

csv Comma Separated Value

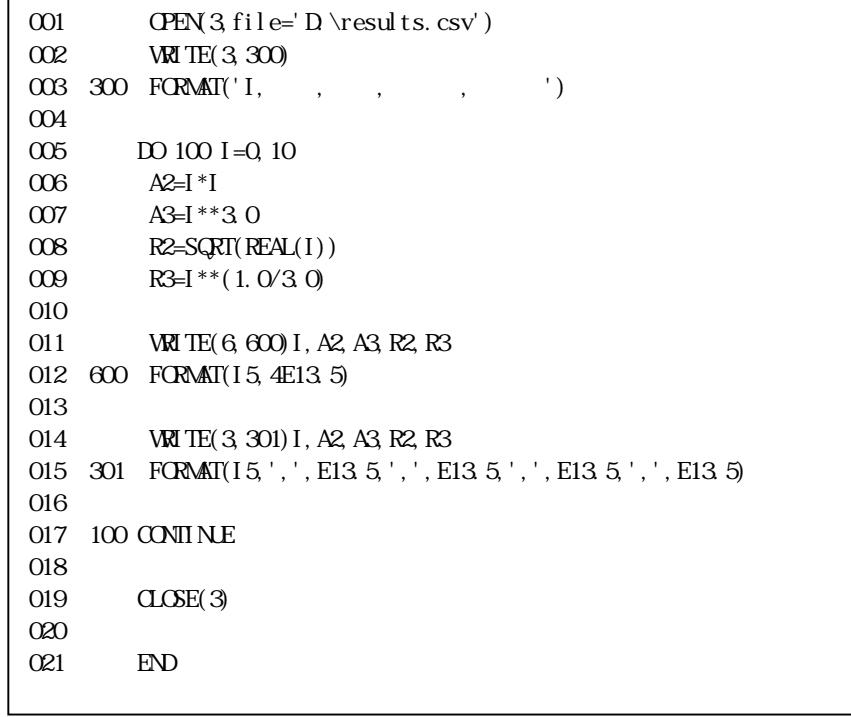

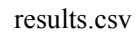

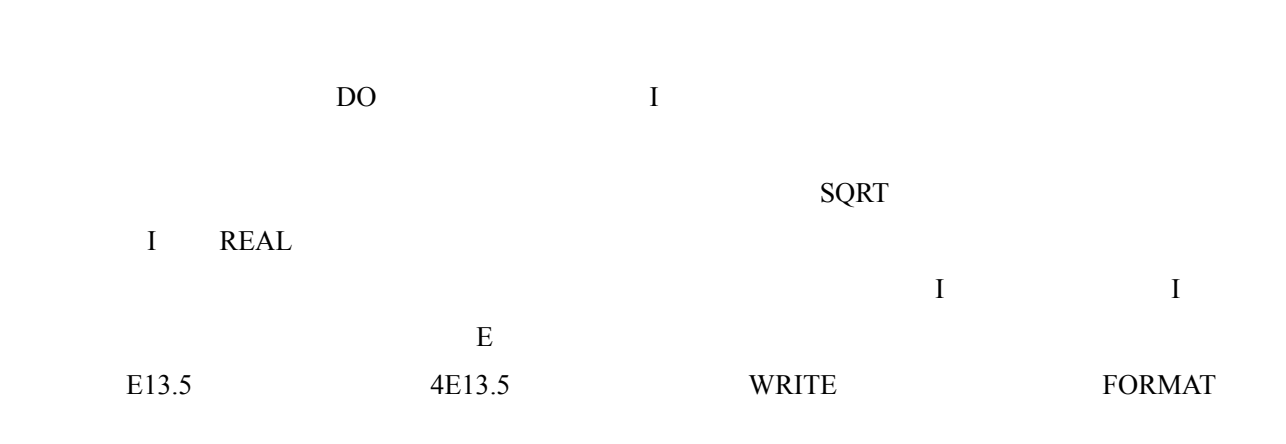

1,15<br>,<br>,

015 301 FORMAT(I5,4(',',E13.5))

 $\Gamma$  - Eq. ( ) and  $\Gamma$  ( ) and  $\Gamma$  (

014 WRITE(3, 301) REAL(I), A2, A3, R2, R3 015 301 FORMAT(E13.5, ', ', E13.5, ', ', E13.5, ', ', E13.5, ', ', E13.5)

014 WRITE(3, 301) I, I \* I, I \* \* 3, SQRT(REAL(I)), I \* \* (1.0/3.0) 015 301 FORMAT(15, ', ', E13.5, ', ', E13.5, ', ', E13.5, ', ', E13.5)

results.csv EXCEL

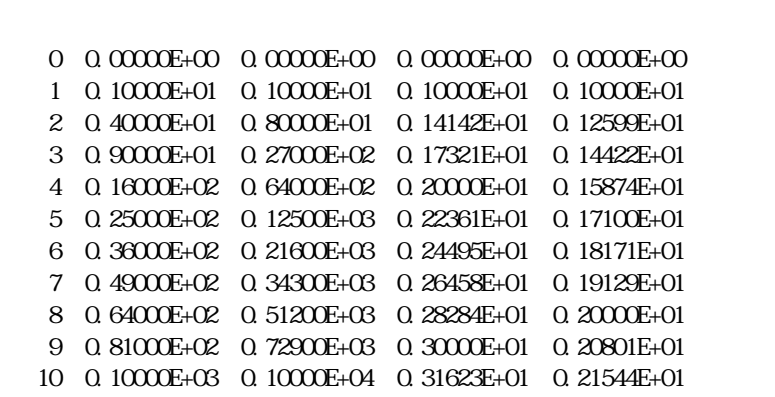

results.csv  $\rm{I}, \quad \quad , \quad \quad \quad ,$  0, 0.00000E+00, 0.00000E+00, 0.00000E+00, 0.00000E+00 1, 0.10000E+01, 0.10000E+01, 0.10000E+01, 0.10000E+01 2, 0.40000E+01, 0.80000E+01, 0.14142E+01, 0.12599E+01 3, 0.90000E+01, 0.27000E+02, 0.17321E+01, 0.14422E+01 4, 0.16000E+02, 0.64000E+02, 0.20000E+01, 0.15874E+01 5, 0.25000E+02, 0.12500E+03, 0.22361E+01, 0.17100E+01 6, 0.36000E+02, 0.21600E+03, 0.24495E+01, 0.18171E+01 7, 0.49000E+02, 0.34300E+03, 0.26458E+01, 0.19129E+01 8, 0.64000E+02, 0.51200E+03, 0.28284E+01, 0.20000E+01 9, 0.81000E+02, 0.72900E+03, 0.30000E+01, 0.20801E+01 10, 0.10000E+03, 0.10000E+04, 0.31623E+01, 0.21544E+01

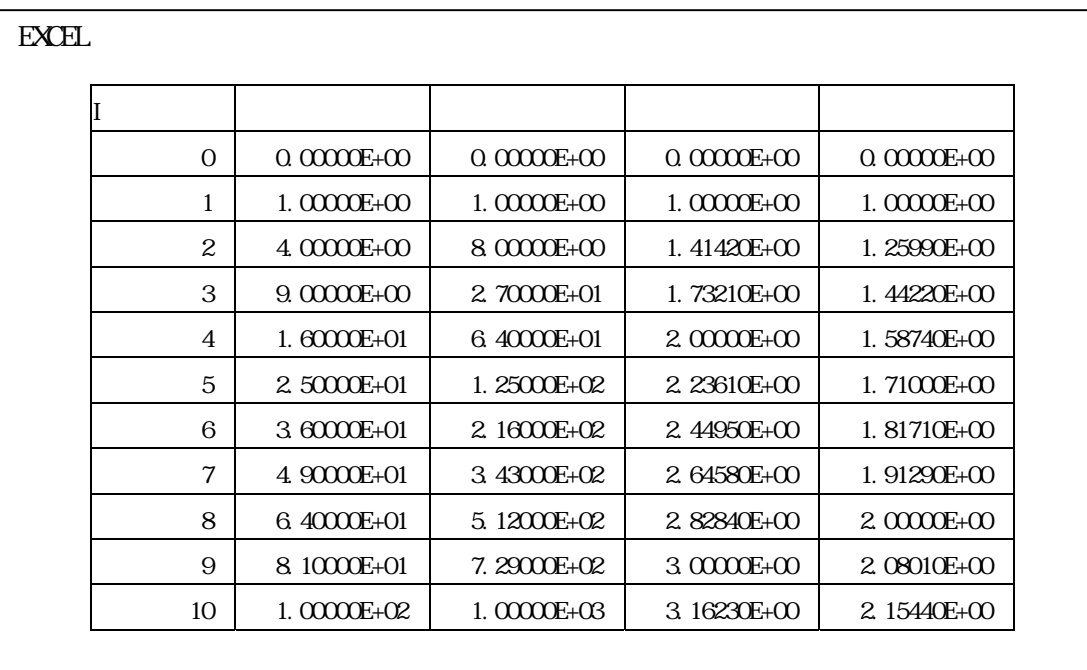

 $REAL$ 

 $3 \t 3.0 \t 3.1$ 

 $\sin \cos \theta$ 

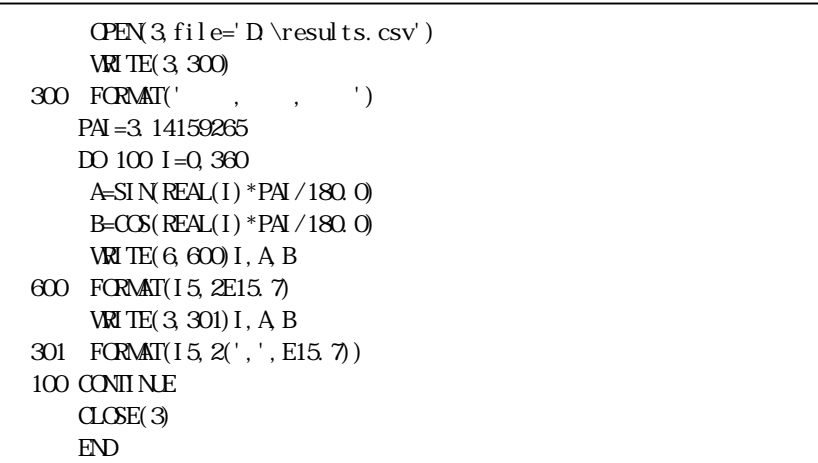

 $PAI$